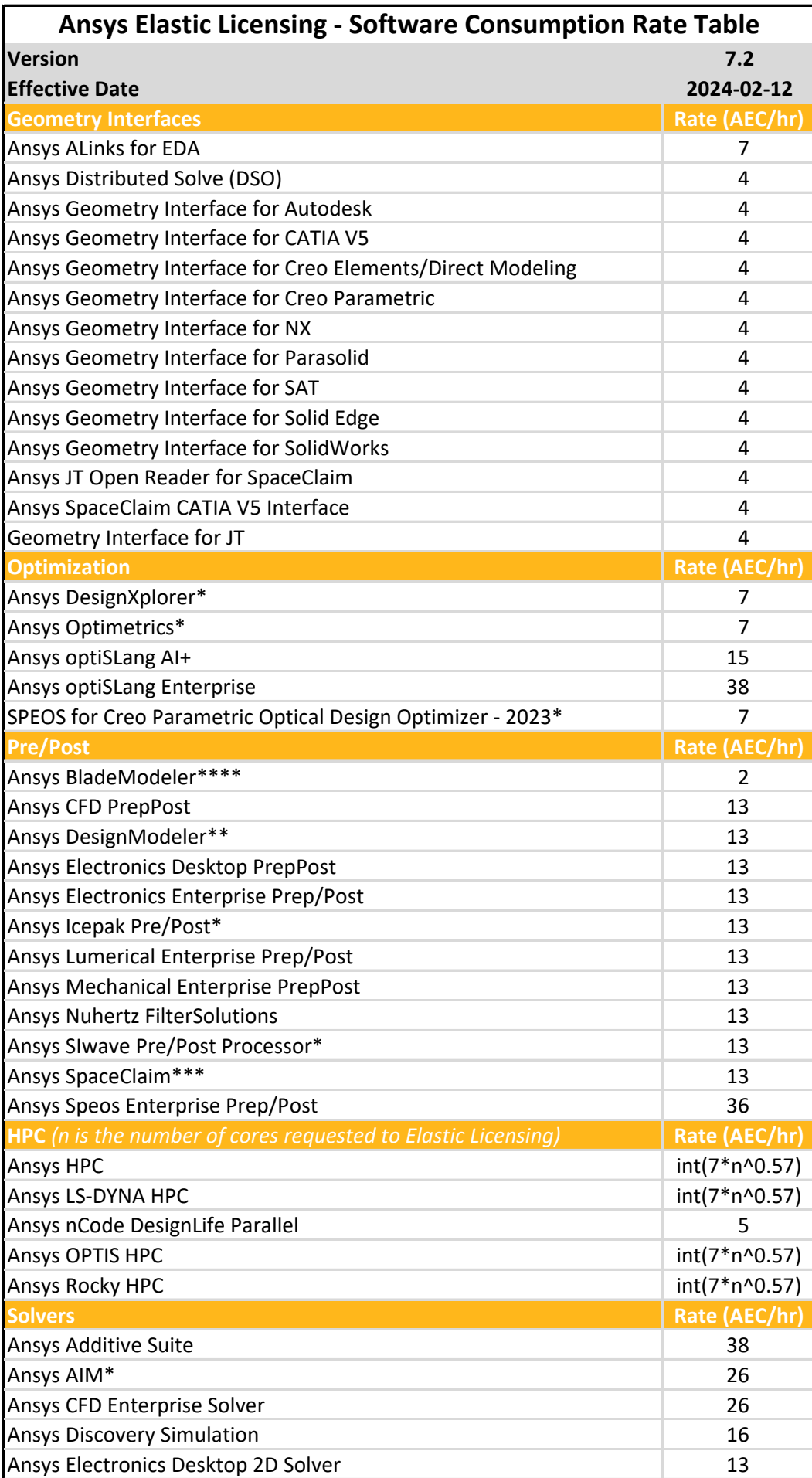

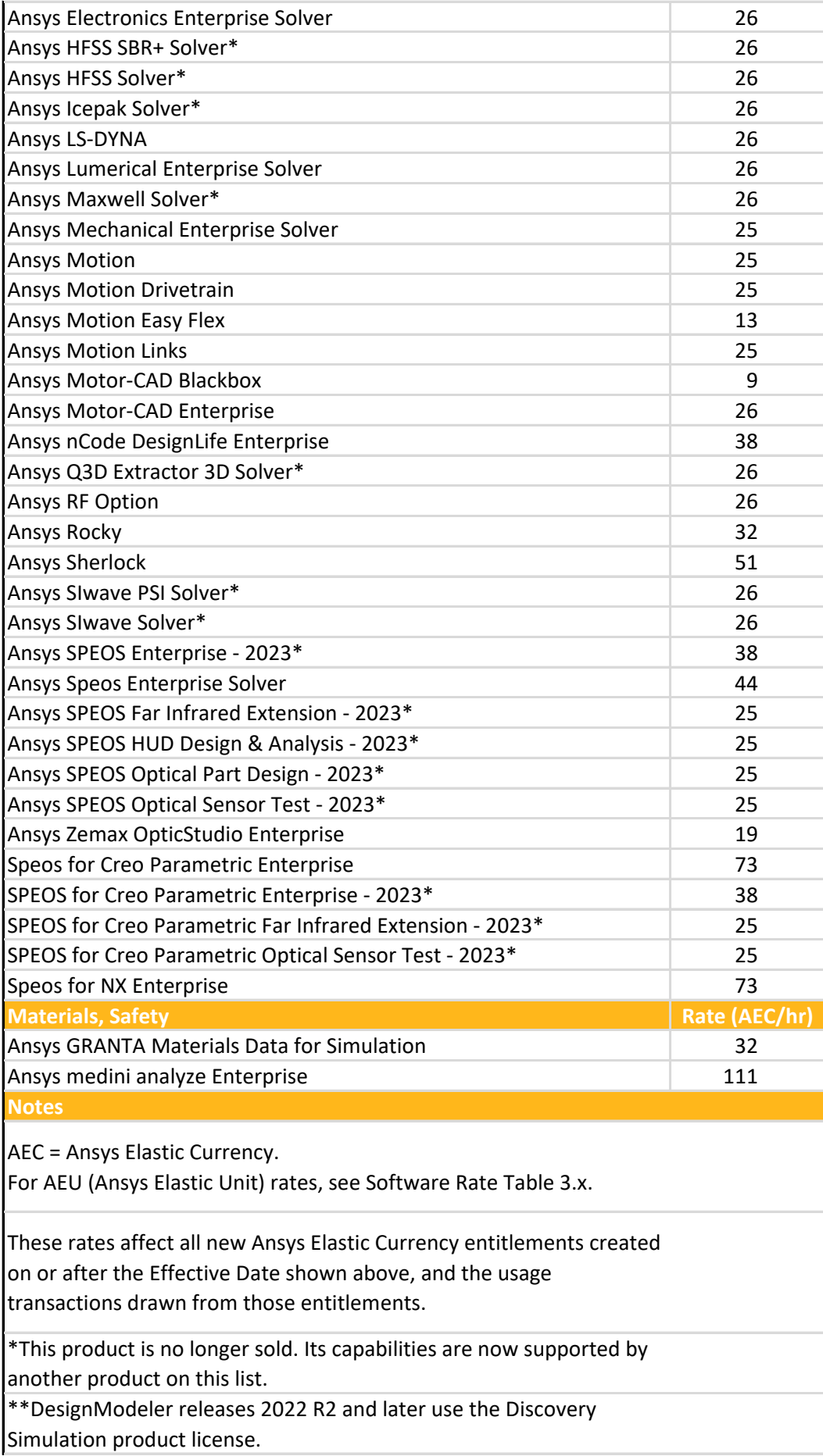

\*\*\*SpaceClaim releases 2022 R1 and later use the Discovery Simulation product license.

\*\*\*\*BladeModeler releases 2022 R2 and later also use Discovery Simulation licenses. The total AEC/hr cost is the sum of both products.

For HPC, 'n' is the number of extra cores requested above the number included with the base product. For example, if the base product includes 4 cores and the job uses 8 cores, 'n' = 4.

Detailed Rate information for Ansys Cloud Direct hardware usage can be found in the Ansys Elastic Licensing - Hardware Consumption Rate Table. Ansys Cloud Direct hardware usage appears in the Licensing Portal as the product "Ansys Cloud Hardware", and is consumed at the rate of 0.1 AEC/hr or 0.1 AHC/hr. For example, a hardware configuration which has a rate of 1.72 AEC/hr consumes 17 AEC of Ansys Cloud Hardware (17 units x 0.1 AEC/hr/unit = 1.7 AEC/hr). The total hardware cost for such a job is that rate multiplied by the number of hours of usage.